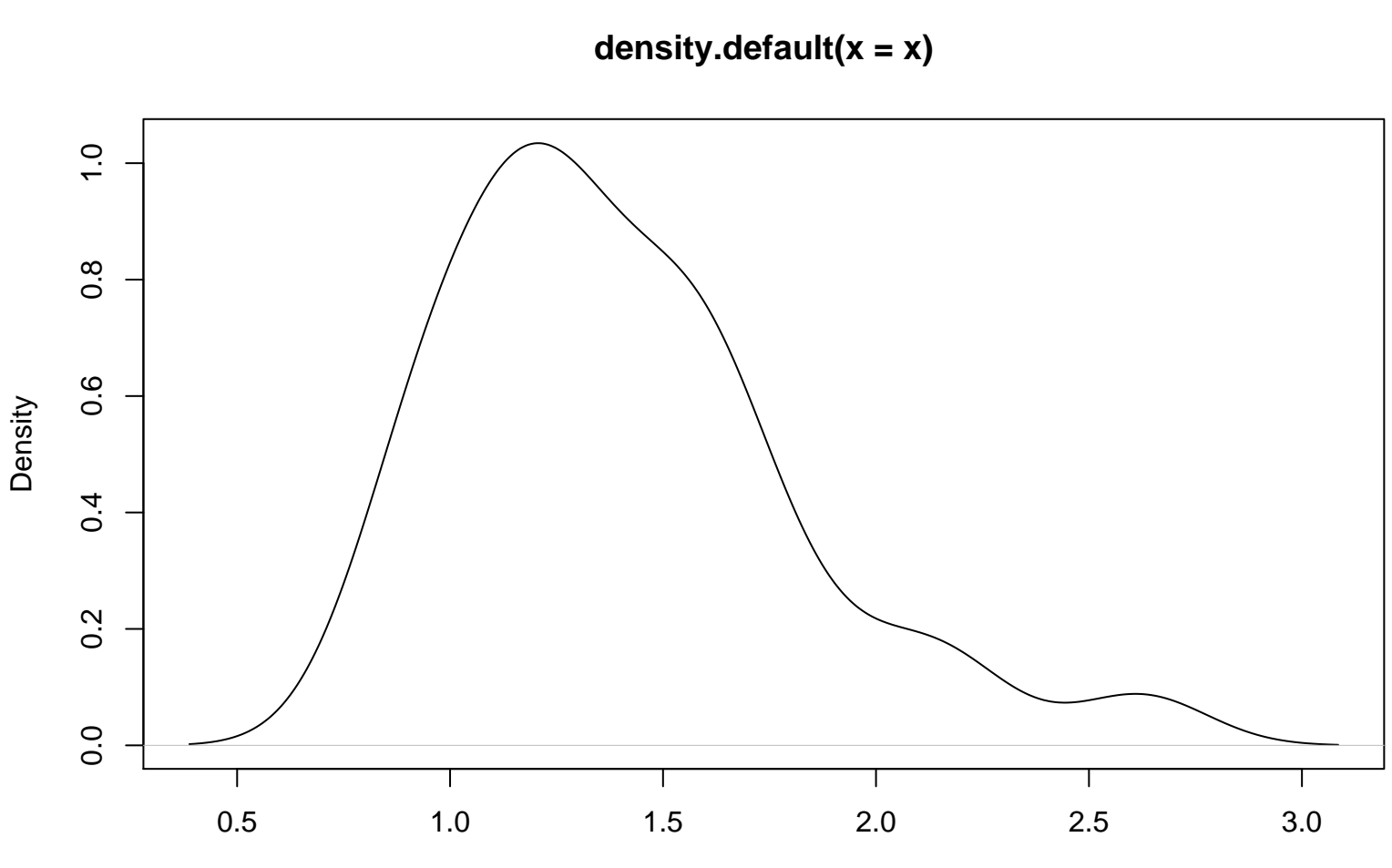

Reaction Time